#### **Step 1: EMISSIONS**

The IPA starts with the emission of a pollutant at the location of the source. Two emission scenarios are modelled: a reference scenario background concentration of pollutants (with an optional choice on the EMEP 2010 or EMEP 2020 emission scenario), and a case scenario.

*Figure: Gridded emission of NOx in 2010 for all sectors for the reference scenario.*

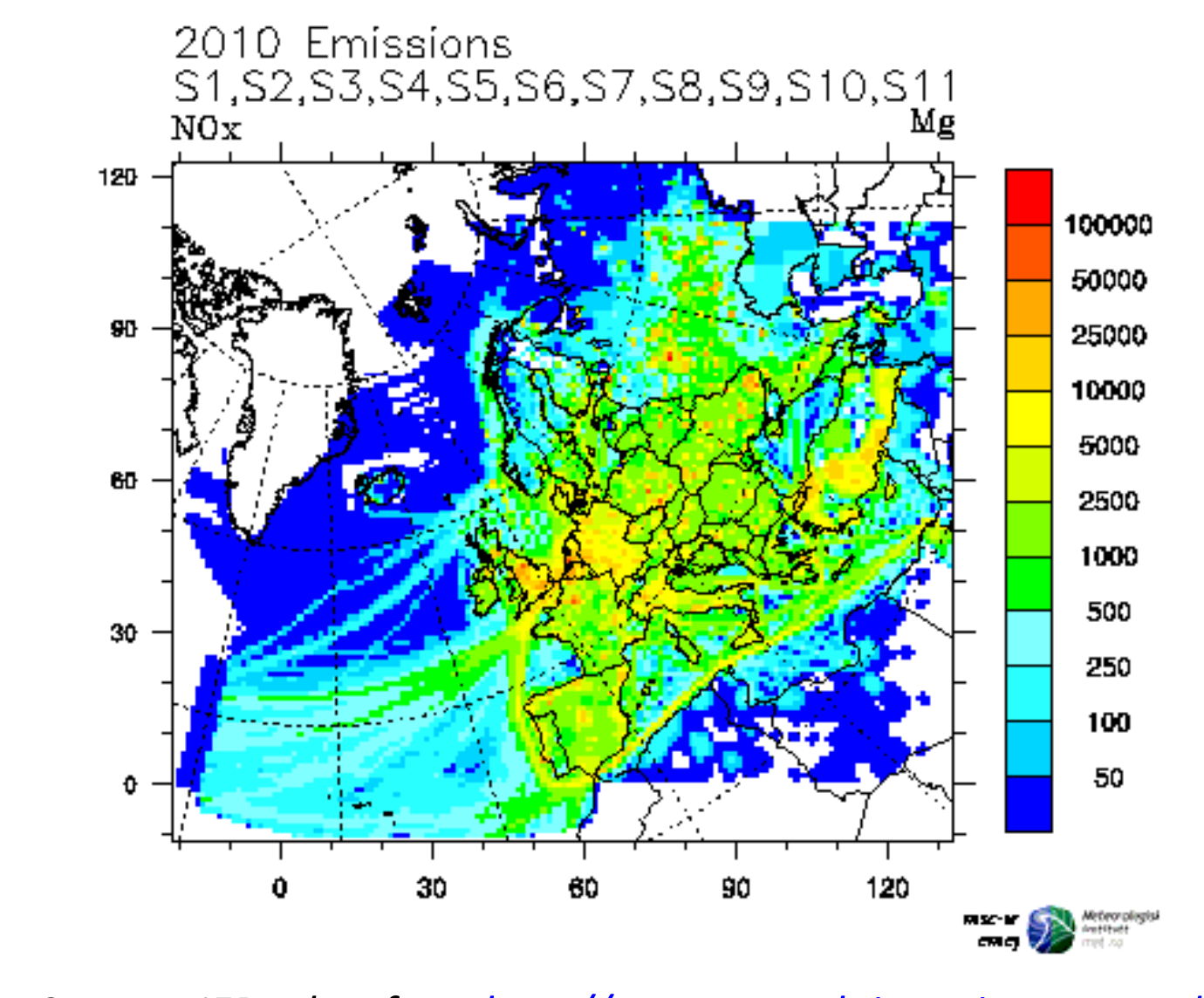

 *Source: IER taken from [http://ecosenseweb.ier.uni-stuttgart.de.](http://ecosenseweb.ier.uni-stuttgart.de/)* 

 *Source: IER taken from [http://ecosenseweb.ier.uni-stuttgart.de.](http://ecosenseweb.ier.uni-stuttgart.de/)* 

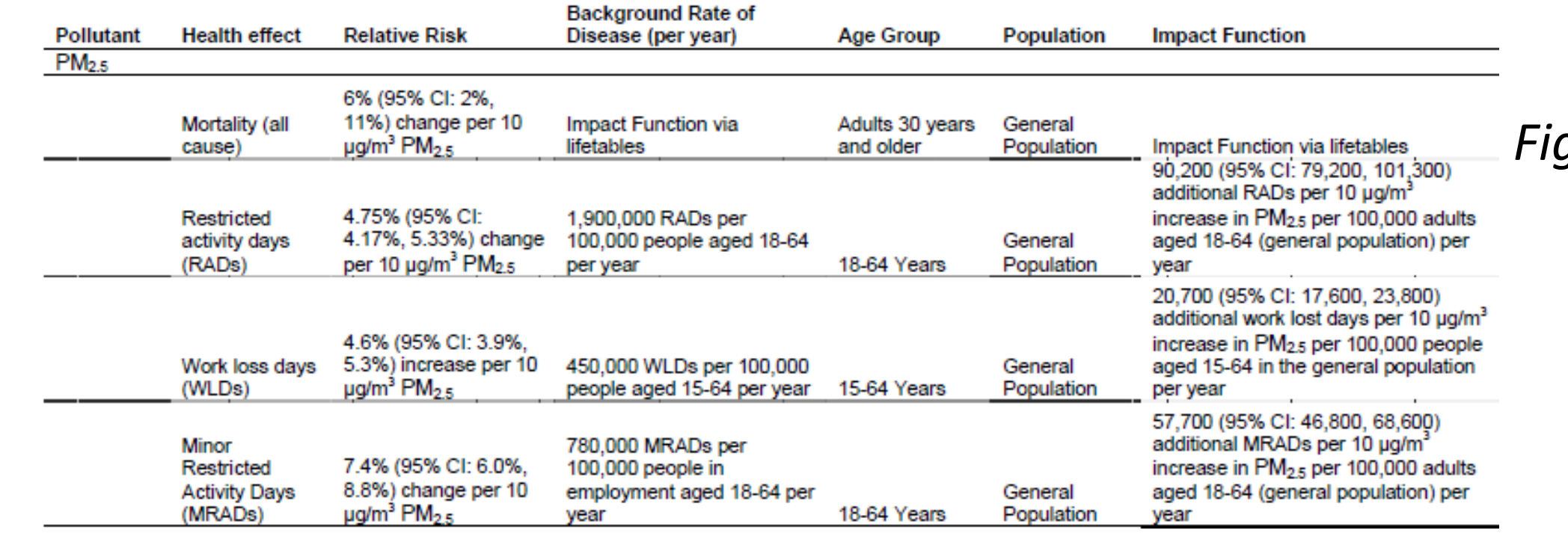

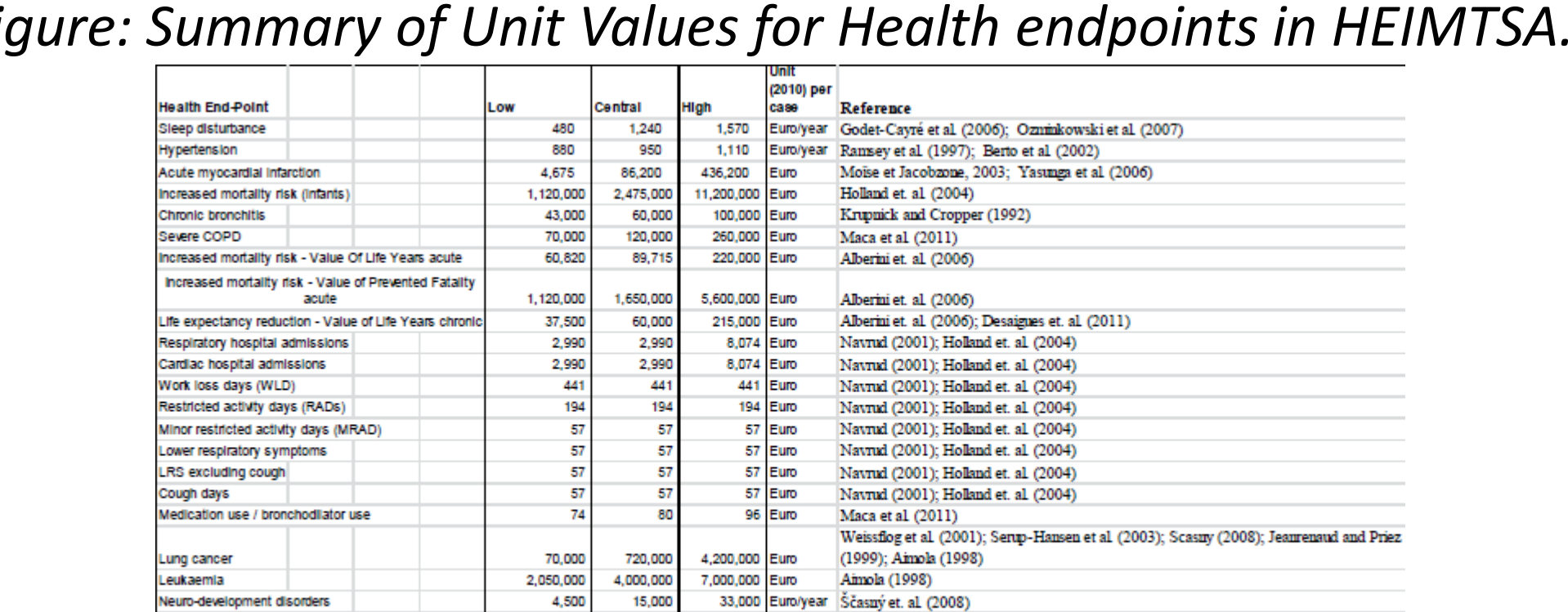

 $\frac{3,000}{23,000}$ 

Renal dysfunc

*Source: Hunt, Navrud, Máca, Ščasný (2011)*

Kudrna and Krška (2005); Werner and Vered (2002) Bartaskova et al (2005); Sun-Mi et al. (2006)

*Figure: Expose response model*

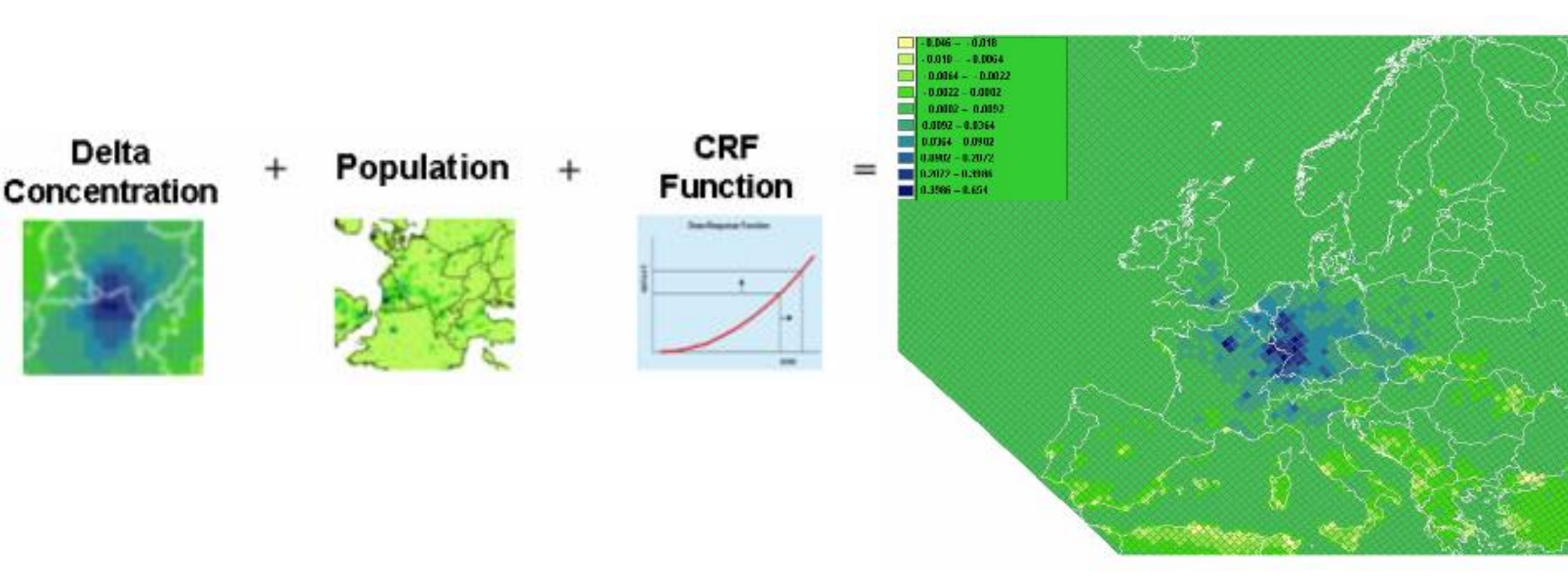

*Source: IER taken from [http://ecosenseweb.ier.uni-stuttgart.de](http://ecosenseweb.ier.uni-stuttgart.de/)*

*Figure: Impact functions in general population, HEIMTSA/INTARESE Case studies - illustration.*

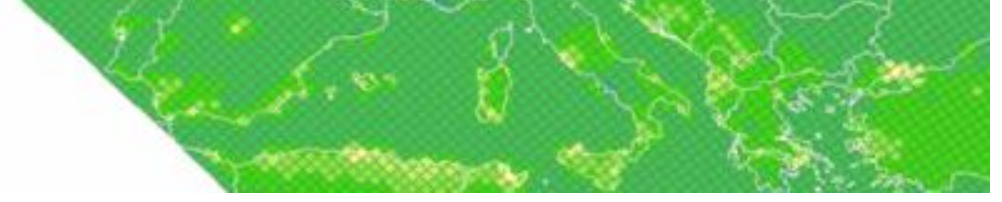

*Source: IOM-TNO-JRC (2011)*

# **Quantification of Environmental Benefits ExternE method**

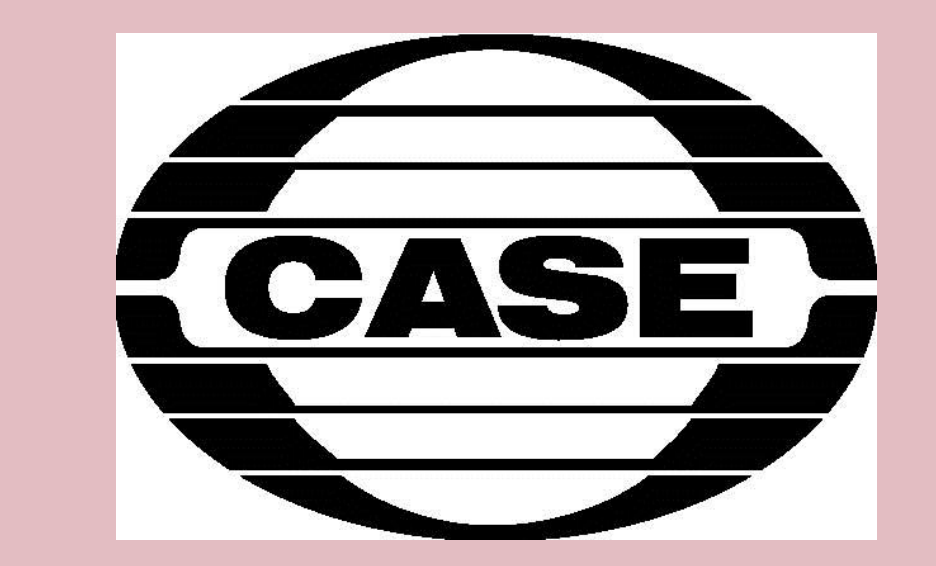

## DEFINE Kick-off project meeting, Vienna, 14-15 June 2012

#### **IDEA**

We are not analysing environmental *pressures*  (emission) nor *state* (concentration) but rather aiming at *impacts.*

*Impact should be comparable with other economic assessment; derive utility equivalent of the impact, i.e. Externality (see* Baumol and Oates, 1988)

The current version of EcoSenseWeb, covers the emission of 'classical' pollutants SO<sub>2</sub>, NO<sub>x</sub>, primary particulates, NMVOC, NH<sub>3</sub>, and most important heavy metals. It includes also damage assessment due to emission of greenhouse gases.

Benefit (avoided damage) associated with certain

#### **METHOD**

ExternE with Impact Pathway Analysis

Bottom-up approach for complex pathways

Taking into account preference structure.

Originally developed method to quantify external costs associated with airborne pollutants from power plants in

the 90's.

#### **ECOSENSE**

**Hemispheric range analysis:** Analysis is based on corresponding EMEP/MSC-West Eulerian dispersion model runs which produced sourcereceptor relationships at the hemispheric scales for four regions of the Northern Hemisphere. The effect of reductions of six different pollutants (NO<sub>x</sub>, SO<sub>x</sub>, NMVOC, NH<sub>3</sub>, PM<sub>2.5</sub> and PM<sub>co</sub>) is computed.

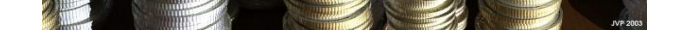

**EcoSenseWeb** is an integrated atmospheric dispersion and exposure assessment model which implements the Impact Pathway Approach developed within ExternE. It was designed for the analysis of single point sources in Europe but it can also be used for analysis of multi emission sources in certain regions.

EcoSense was developed to support the assessment of priority impacts resulting from the exposure to airborne pollutants, namely impacts on human health, crops, building materials and ecosystems.

EcoSenseWeb has been developed within NEEDS and CASES project by University of

Stuttgart, IER.

#### **Step2: CHEMICAL TRANSPORT MODELS**

Air quality is estimated by means of atmospheric dispersion models. Total impacts assessment considers a double counting that is avoided.

**Local range analysis:** The Industrial Source Complex Model, a Gaussian plume model, developed by the US-EPA, is used for transport modelling of primary air pollutants (SO<sub>2</sub>, NO<sub>x</sub>, particulates) on a local scale (100 x 100 km around the site).

**Regional range analysis** is based on the large EMEP-grid cells and covers the whole of Europe. Impact assessment is done with regional sourcereceptor matrices, that is a parameterised result of model runs – performed by MET.NO – with the EMEP/MSC-West Eulerian dispersion model. A reduction of each pollutant by 15% for each source of emission within a corresponding 66 sub-region is modelled. The result is a matrix covering the resulting concentration of a primary or secondary air pollutants on the 50 km x 50 km EMEP grid.

### **Step3: CONCENTRATION OF RELEVANT POLLUTANTS AND CHANGE IN CONCENTRATION**

Concentrations for all relevant pollutants are modelled for the reference and case scenario by the in EcoSenseWeb integrated dispersion modells.

*Figure: Change in concentration of SOMO35 due to emissions of a facility in France (near Lux)*

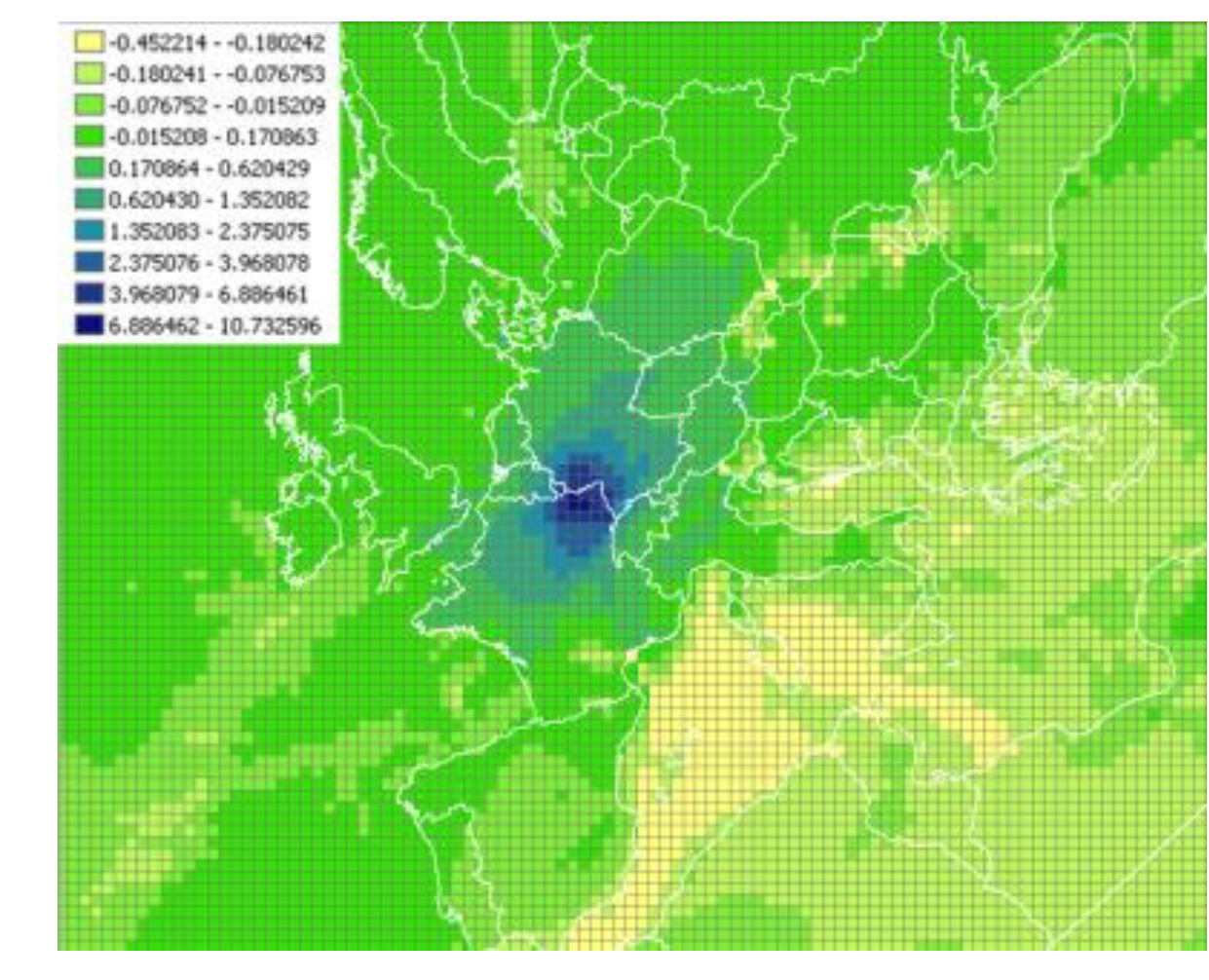

#### *Source: IER taken from [http://ecosenseweb.ier.uni-stuttgart.de.](http://ecosenseweb.ier.uni-stuttgart.de/)*

### **Step4: APPLICATION OF CONCENTRATION RESPONSE FUNCTIONS**

Physical impacts are derived by using exposure-response models that combine concentration levels of air pollutants, the concentration-response functions and receptor data to get the impact (*Example: years of Life Lost due to emision of the facility in France*).

#### **Step5: MONETARY VALUATION**

The physical impacts are evaluated in monetary terms.

For some of the impacts (crops, materials, cost of illness), market prices are used to evaluate the damages. However, non-market goods are valued by using non-market valuation techniques. In some cases where uncertainty is still large or data are not available , avoidance costs are used, e.g. for valuation of ecosystem damage resulting from acidification. Valuation of climate change impacts considers as social costs of carbon as marginal abatement costs.

*Figure: Damages due to changes in the ozone concentration caused by a facility in France, in €<sup>2000</sup> per year.*

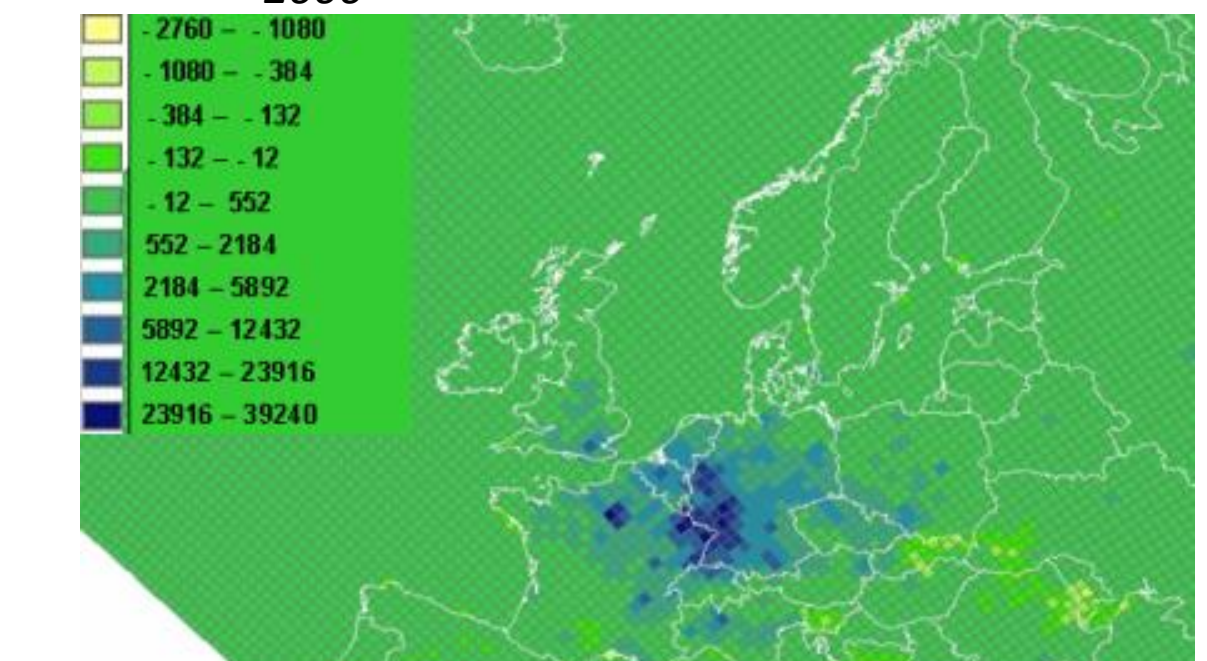

#### **IMPACT PATHWAY APPROACH**

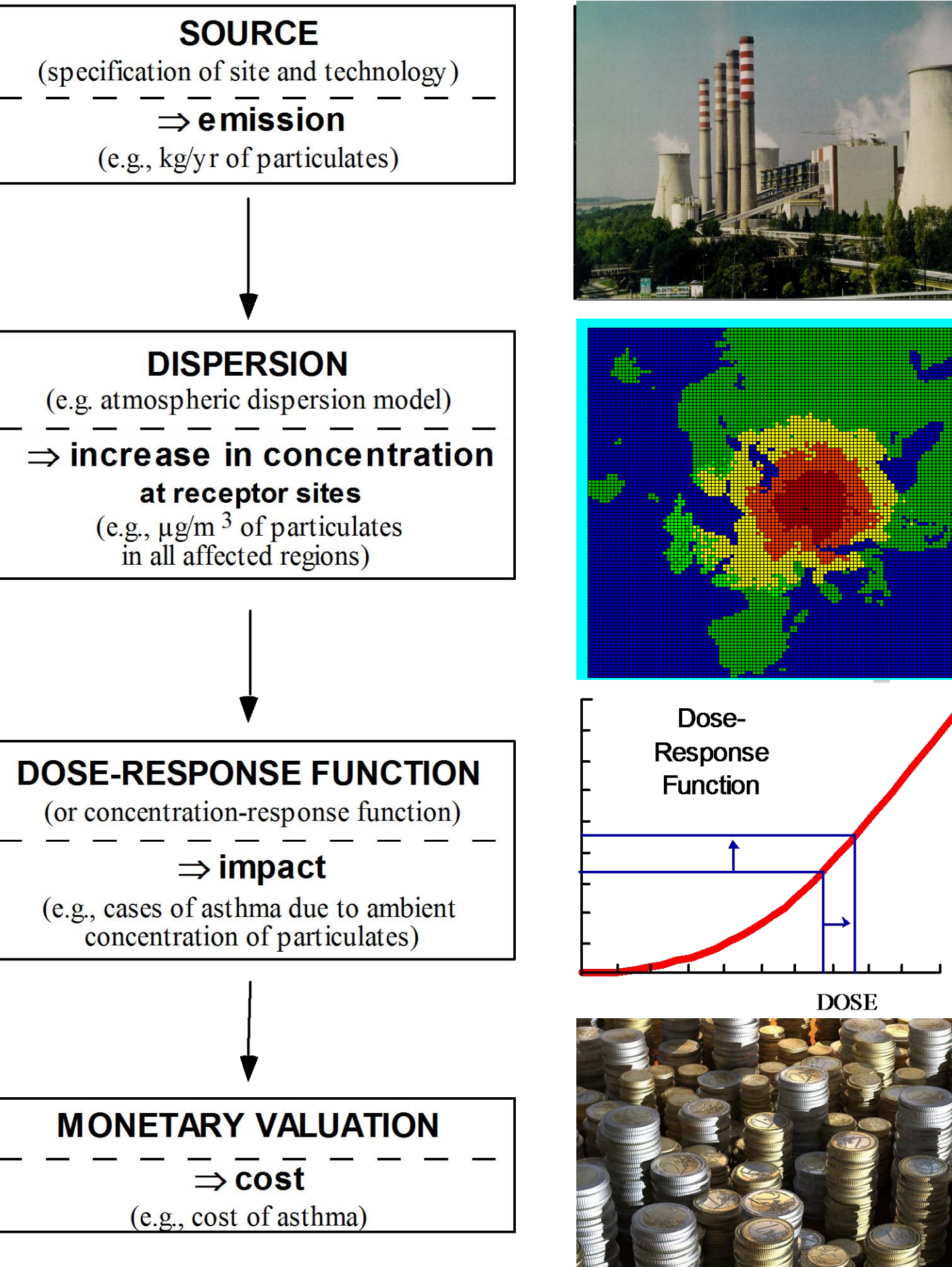